## Examcollection

<http://www.ipass4sure.com/examcollection.htm>

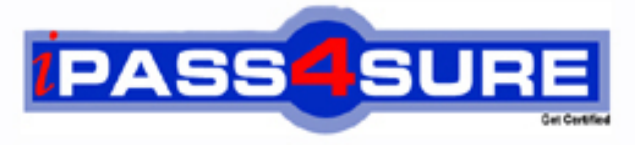

http://www.ipass4sure.com

# **HP0-768**

**HP** NonStop Transaction Management Facility (TMF)

**http://www.ipass4sure.com/exams.asp?examcode=HP0-768**

**The HP0-768 practice exam is written and formatted by Certified Senior IT Professionals working in today's prospering companies and data centers all over the world! The HP0-768 Practice Test covers all the exam topics and objectives and will prepare you for success quickly and efficiently. The HP0-768 exam is very challenging, but with our HP0-768 questions and answers practice exam, you can feel confident in obtaining your success on the HP0-768 exam on your FIRST TRY!**

**HP HP0-768 Exam Features**

- **Detailed questions and answers for HP0-768 exam**
- **Try a demo before buying any HP exam**
- **HP0-768 questions and answers, updated regularly**
- **Verified HP0-768 answers by Experts and bear almost 100% accuracy**
- **HP0-768 tested and verified before publishing**
- **HP0-768 examcollection vce questions with exhibits**
- **HP0-768 same questions as real exam with multiple choice options**

**Acquiring HP certifications are becoming a huge task in the field of I.T. More over these exams like HP0-768 exam are now continuously updating and accepting this challenge is itself a task. This HP0-768 test is an important part of HP certifications. We have the resources to prepare you for this. The HP0-768 exam is essential and core part of HP certifications and once you clear the exam you will be able to solve the real life problems yourself.Want to take advantage of the Real HP0-768 Test and save time and money while developing your skills to pass your HP HP0-768 Exam? Let us help you climb that ladder of success and pass your HP0-768 now!**

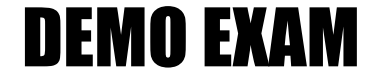

#### For Full Version visit

<http://www.ipass4sure.com/allexams.asp>

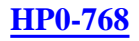

#### **QUESTION** 1

Which TMFCOM command would be used to abort TMF transactions without causing TMF to perform immediate backout processing?

A. STOP TMF, ABRUPT B. ABORT TRANSACTION\* ! C. DISABLE BEGIN-TRANSACTION D. STOP TMF, NOWAIT

Answer: A

#### **QUESTION** 2

What is always true about a TMF local transaction?

A. Any requesters, servers, and files involved in the transaction reside on the same system.

- B. The transaction must register with the local TMFMON process.
- C. The transaction cannot last longer than two hours.
- D. The transaction cannot access a file or table that has remote partitions.

Answer: A

#### **QUESTION** 3

Transaction isolation implies that \_\_\_\_\_\_\_.

- A. transactions are only processed one at a time
- B. transactions should access data one record at a time
- C. a transaction should only contain a single update
- D. the outcome of an uncommitted transaction is not visible to another transaction

Answer: D

#### **QUESTION** 4

Which TMF component is only activated when the automatic audit dumping feature is configured and enabled?

- A. audit manager
- B. online dump
- C. audit dump
- D. automatic dump

Answer: C

When planning for online dump tape use, how many tapes are required if your

#### **HP0-768**

retaindepth is three?

A. enough to accommodate three generations of all files you will be dumping on a regular basis plus an extra three tapes

B. enough to accommodate four generations of all files you will be dumping on a regular basis

C. enough to accommodate six generations of all files you will be dumping on a regular basis

D. enough to accommodate three generations of all files you will be dumping on a regular basis

Answer: B

#### **QUESTION** 6

Identify one cause of a TMF unilateral abort of a transaction.

A. The TMFTMP interrupts the application with an ABORTTRANS signal.

B. The transaction exceeds the AUTOABORT threshold setting.

The transaction exceeds the AUTOABORT threshold setting.

C. The application prompts for input from a terminal device before calling ENDTRANSACTION.

D. The transaction exceeds the application's TRANSACTION TIMER value.

Answer: B

#### **QUESTION** 7

TMF has autoabort set to off. A long running transaction causes the audit trail to run out of disk space. The transaction has been aborted but there is still a problem with audit trail disk space. What is the best way to proceed?

A. STOP TMF, ABRUPT and then START TMF to force volume recovery.

- B. Delete the transaction.
- C. Add overflow space for the audit trail.
- D. Set theautoabort parameter and add an auxiliary audit trail.

Answer: C

#### **QUESTION** 8

What is the maximum number of auxiliary audit trails that can be added to a TMF configuration?

A. 15 B. 16 C. 100 D. 99

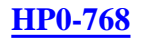

Answer: A

#### **QUESTION** 9

Online dumps are performed \_\_\_\_\_\_\_.

A. automatically by configuring TMF withautodumps ON B. automatically when TMF is stopped by the operator

C. by using BACKUP with the TMFDUMP option

D. by issuing the TMFCOM DUMP FILES command

Answer: D

**QUESTION** 10 Performing a TMFCOM ALTER DATAVOLS to change RECOVERYMODE from ARCHIVE to ONLINE \_\_\_\_\_\_\_.

A. causes subsequent audit trails to be retained on disk for as long as they may be needed for volume recovery

B. causes audit trails which may be needed for volume recovery to be restored to disk

C. releases audit trails that were pinned on disk because they would be needed for volume recovery

D. forces a volume recovery operation on that data volume

Answer: A

#### **QUESTION** 11

All application processes and data that work on a homogeneous distributed transaction are in the same \_\_\_\_\_\_\_.

#### A. TMFTMP

B. type of database (SQL/MP orEnscribe) C. Expand network Answer: D. node

Answer:

#### **QUESTION** 12

In which processors do the TMFMON and associated surrogate TMFMON2 processes run?

A. all processors on the node as individual processes

B. those processors defined to the persistence manager (\$ZPM)

C. processors 0 and 1, as nonstop process pairs

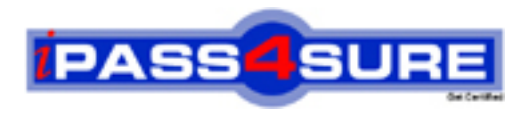

### **Pass4sure Certification Exam Features;**

- Pass4 sure offers over 2500 Certification exams for professionals.
- More than **98,800** Satisfied Customers Worldwide.
- Average **99.8%** Success Rate.
- Over **120** Global Certification Vendors Covered.
- Services of Professional & Certified Experts available via support.
- Free 90 days updates to match real exam scenarios.
- Instant Download Access! No Setup required.
- Price as low as \$19, which is 80% more cost effective than others.
- Verified answers researched by industry experts.
- Study Material **updated** on regular basis.
- Questions / Answers are downloadable in **PDF** format.
- Mobile Device Supported (Android, iPhone, iPod, iPad)
- No authorization code required to open exam.
- **Portable** anywhere.
- *Guaranteed Success*.
- **Fast**, helpful support 24x7.

View list of All certification exams offered; http://www.ipass4sure[.com/allexams.as](http://www.ipass4sure.com/allexams.asp)p

View list of All Study Guides (SG); http://www.ipass4sure[.com/study-guides.asp](http://www.ipass4sure.com/study-guides.asp)

View list of All Audio Exams (AE); http://www.ipass4sure[.com/audio-exams.asp](http://www.ipass4sure.com/audio-exams.asp)

Download Any Certication Exam DEMO. http://www.ipass4sure[.com/samples.asp](http://www.ipass4sure.com/samples.asp)

To purchase Full version of exam click below; [http://www.](http://www.ipass4sure.com/allexams.asp)ipass4sure.com/allexams.asp

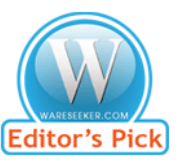

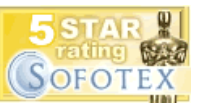

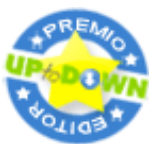

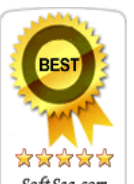

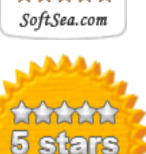

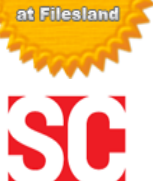

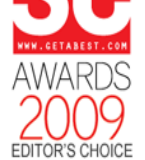

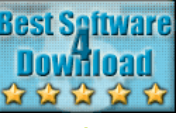

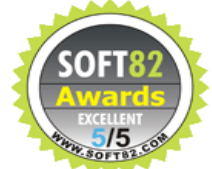

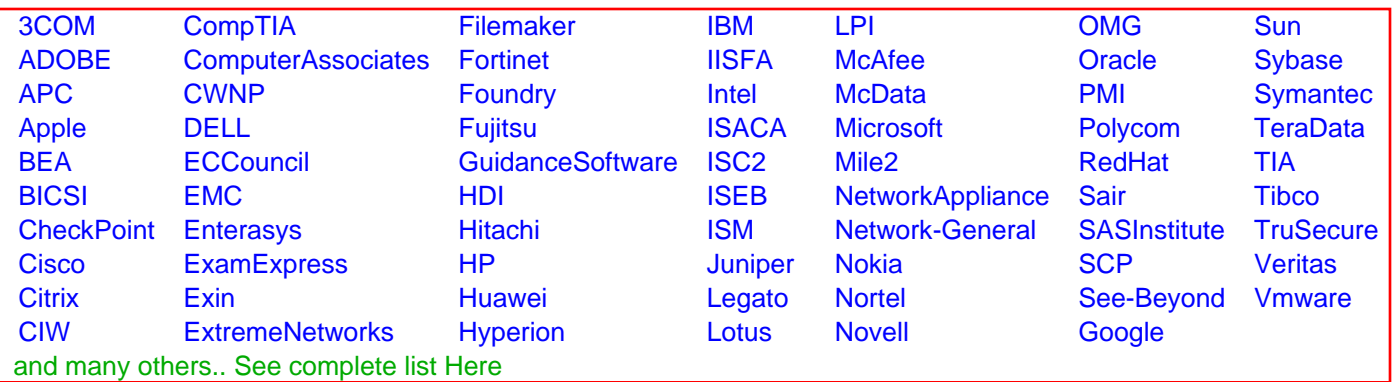

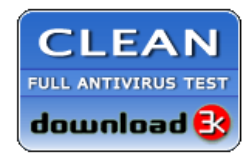

**Editor's Review EXCELLENT** 含含含含 SOFTPEDIA<sup>®</sup>

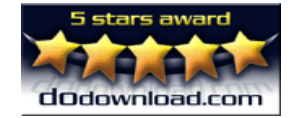

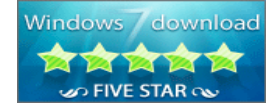

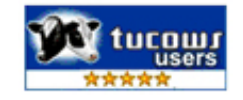